## **WashU Epigenome Browser - Feature # 135**

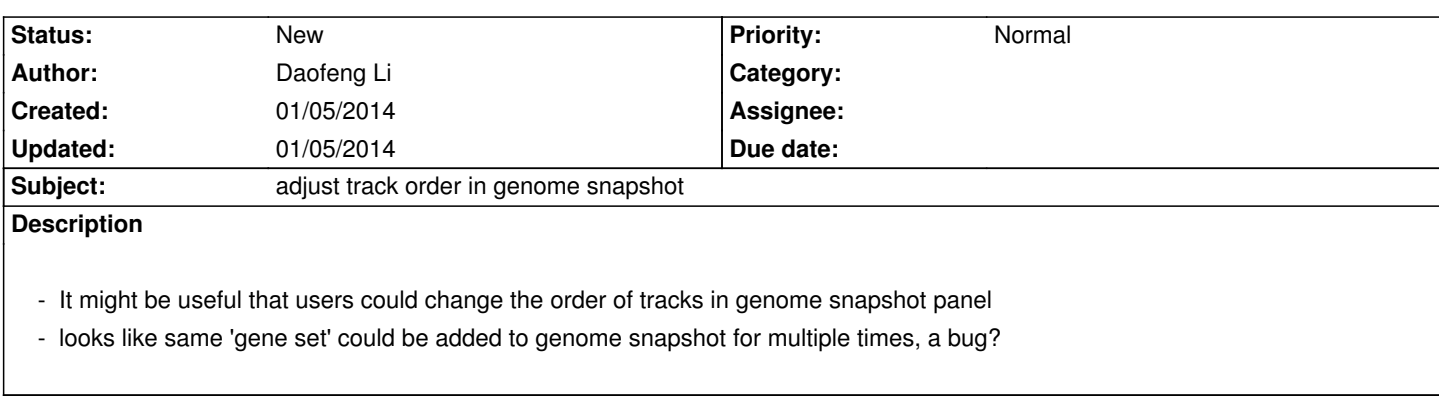